# **A szállítási feladat**

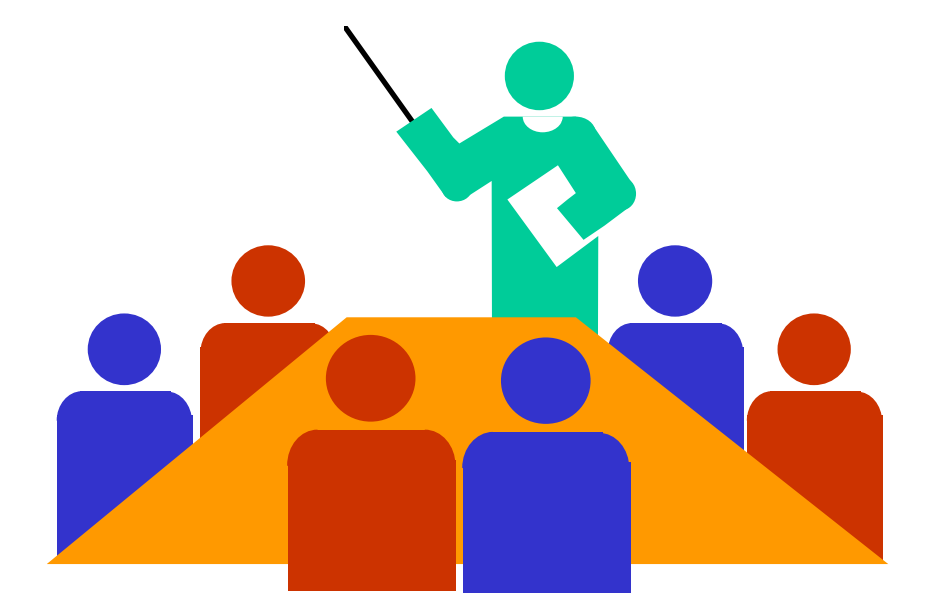

Készítette: Dr. Ábrahám István

### **Bevezető**

**A személyek, termékek, nyersanyagok szállításának lehet<sup>ő</sup>leggazdaságosabb megszervezése fontos kérdés.** 

**Célunk lehet legkisebb összköltségre törekvés, vagy a legrövidebbúton, vagy idő alatt megvalósuló szállítási program.**

**Sok más területen felhasználhatjuk azokat az eredményeket, amelyeket a szállítási feladat megoldása során kaptunk.** 

### **A probléma felvetése**

**Példa: Adott két feladó állomás, a tőlük elszállítandó áru mennyisége rendre <sup>70</sup> és 30 egységnyi. 3 rendeltetési hely van, igényeik rendre 30, 20, 50 egységnyi. A feladóhelyek és a rendeltetési állomások között minden esetben lehetséges szállítás.**

**Az egyes relációkban a szállítási költségek egy egység szállítására vonatkozóan: F1-ből R1-be: 1, F1-ből R2-be: 4, F1-ből R3-ba: 2, valamint: F2-ből R1-be: 3, F2-ből R2-be: 2, F2-ből R3-ba: 1.** 

**Az adatainkat táblázatba foglalhatjuk:**

30 <sup>20</sup> <sup>50</sup> F <sup>3</sup> <sup>2</sup> <sup>1</sup> <sup>30</sup> F <sup>1</sup> <sup>4</sup> <sup>2</sup> <sup>70</sup> R <sup>R</sup> <sup>R</sup> 211<sup>2</sup> <sup>3</sup>

2

30 <sup>20</sup> <sup>50</sup>  $\mathsf{F}_{2}$  $3 \quad 2 \quad 1 \, | \, 30$  $\mathsf{F}_1$  $\mathsf{F}\mathsf{F}\mathsf{F}_1$  | 1 | 4 | 2 | 70  $R_1$   $R_2$  R  $1 \t1 \t2 \t1 \t3$ 

**A sorok, illetve oszlopok végén a mozgatandó mennyiségek vannak, a táblázat belsejében a szállítási költségek egységnyi szállítandó mennyiségre vonatkozóan.**

# **A szállítási feladat megoldása** többféleképpen történhet:

# **1.) A lineáris programozás szokásos módszereivel.**

**Matematikai modellt írunk fel a feladathoz, majd az megoldjuk.**

**2.) A disztribúciós módszerrel**

Először előállítunk egy lehetséges disztribúciót ("szállítási relációk szét**osztását"), majd ezt javítjuk az optimum eléréséig.**

A szállítási feladatok megoldására más módszerek is léteznek, kezdve az ötletszerű szervezéstő<sup>l</sup> az összes lehetséges változat kiszámításáig és közülük az optimális kiválasztásáig.

**Ezek a "más" megoldások többnyire nem optimálisak, illetve nagyon költségesek, így mi a fenti két esettel foglalkozunk.**

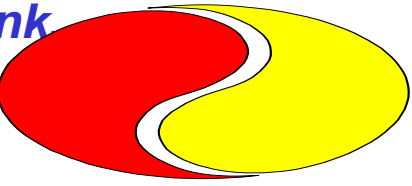

## **A szállítási feladat megoldása szimplex módszerrel**

# **Az előző feladatunk táblázattal:**

 $\mathbf{r}$ 

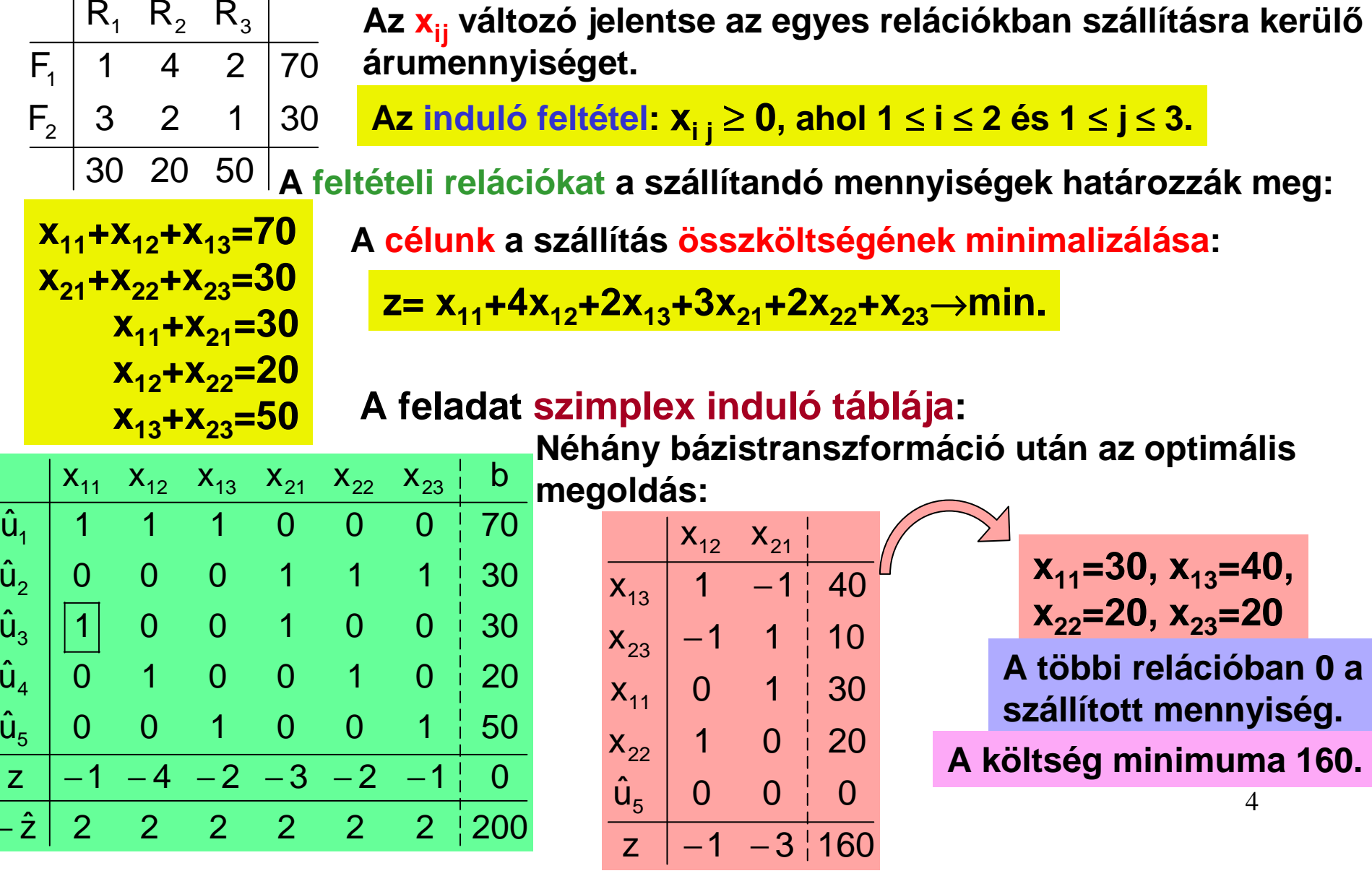

z

−

**Általánosan:Fi jelentse a feladóhelyeket, f az elszállítandó áru mennyiségét. iRj a rendeltetési helyeket, rj az általuk igényelt árumennyiséget. (1** ≤ **<sup>i</sup>**<sup>≤</sup> **m és 1** <sup>≤</sup> **j** <sup>≤</sup> **n).** 

**A C mátrix elemei: az egyes relációkban az egységnyi áru szállításának költségei. Az X mátrix x<sup>i</sup> <sup>j</sup> elemei: az egyes relációkban szállításra kerül ő árumennyiségek. Az adataink táblázatos alakja:** 

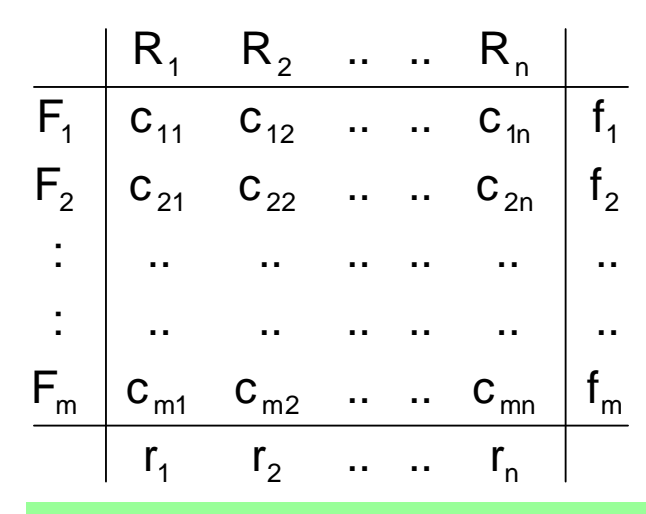

**A matematikai modell: <sup>x</sup><sup>i</sup> <sup>j</sup>** <sup>≥</sup> **0 (1** <sup>≤</sup> **<sup>i</sup>**<sup>≤</sup> **m és 1** <sup>≤</sup> **j** <sup>≤</sup> **n)** inj=1  $\sum {\sf X}_{\sf ij}$ =f =**(1** ≤ **<sup>i</sup>**<sup>≤</sup> **m)**  jmi=1  $\sum {\sf X}_{\sf ij}$ =r **(1** ≤ **j** <sup>≤</sup> **n) z =** $=\sum_{i=1}^{n} \sum_{i=1}^{n}$  <sup>=</sup> $\rightarrow$ mi=1 n j=1  $\mathsf{C}_{\mathsf{i}\mathsf{j}}\mathsf{X}_{\mathsf{i}\mathsf{j}}$  $\mathsf{x}_{_\mathsf{i\mathsf{j}}} \rightarrow$  min .

**Feltételeink: a szállítandó és az igényelt mennyiségekösszege egyezzen meg:** 

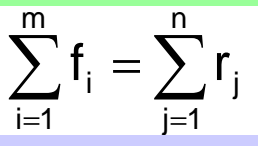

 **A cél az összköltségminimuma.** 

**A matematikai modell alapján optimalizálástvégezhetünk szimplex módszerrel.** 

5**A megoldandó feladat lehet bármilyen elosztási, szétosztási probléma. A korlátozó feltételek közöttmás további feltétel is szerepelhet.**

**Példa: 10 millió forintot elhelyezünk 3 alapba, legyenek ezek a következ ők: 5 milliót részvénybe, 3 milliót államkötvénybe, 2 milliót lekötött betétbe fektetünk. Négy társaságnál fektetjük be a tőkét, azaz portfoliót hozunk létre. Az egyes társa ságoknál 4, 3, 2 és 1 millió forintot helyezünk el. A társaságok adott időszakra azalapokra vonatkozóan adtak a százalékos hozamokat a következő táblázat szerint:**

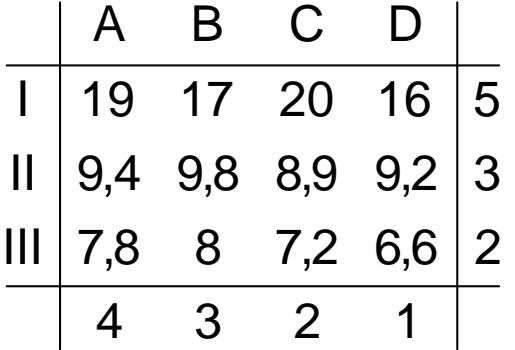

**(Az A, B, C, D a társaságokat, az I, II, III az alapokat jelentse.)**

**Hogyan, milyen bontásban helyezzük el a pénzünket, ha a maximális hozam elérése a célunk? (Allokációs feladat.)**

**Megoldás:**

**Az <sup>x</sup><sup>i</sup> <sup>j</sup> jelentse az egyes alapokba valamelyik társaságnál elhelyezett t őkét.**

**A triviális feltétel: x<sup>i</sup> <sup>j</sup>** <sup>≥</sup>**0, ahol 1** <sup>≤</sup> **<sup>i</sup>**<sup>≤</sup> **3 és 1** <sup>≤</sup> **j** <sup>≤</sup> **4.**

**A feltételi relációkat a "peremértékek" határozzák meg:**

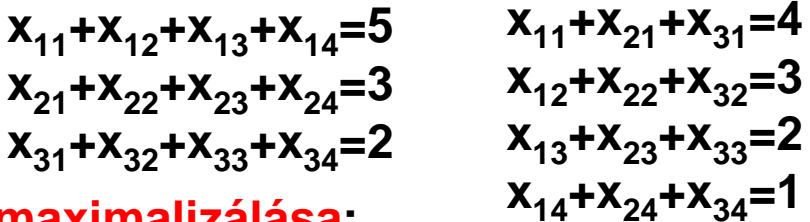

**A célunk a hozam maximalizálása:**

**z=0,19x11+0,17x12+0,2x13+0,16x14+0,094x21+0,098x22+0,089x23+0,092x24+0,078x31++0,08x32+0,072x33+0,066x34**→**max**

**A modell megoldása kézi eszközökkel hosszadalmas.**

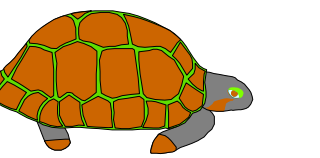

# **A disztribúciós módszer**

**A disztribúciós módszer lényege: felveszünk egy lehetséges indulóprogramot és azt javítjuk az optimumig.**

**A módszert egy, a kézi megoldásban már közepes nagyságúnak számító feladat megoldásával mutatjuk be.** 

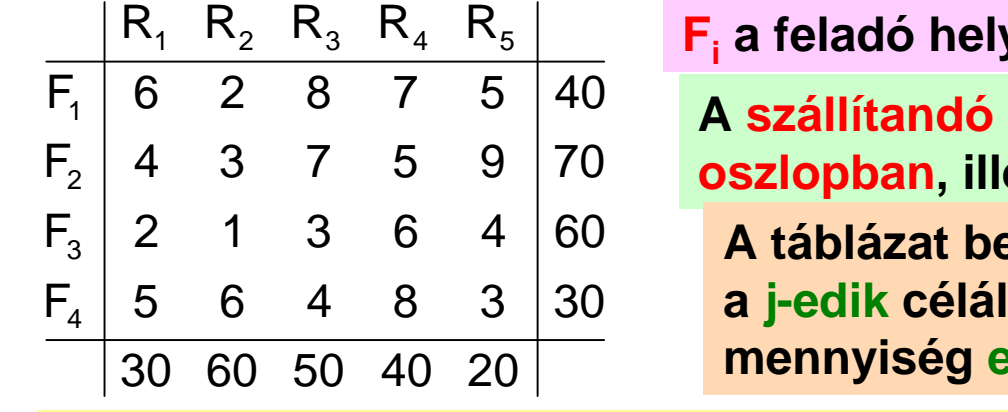

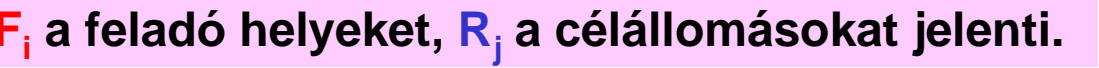

 **és az igényelt mennyiségek a jobboldali oszlopban, illetve a legalsó sorban találhatók.**

**A táblázat belsejének c<sup>i</sup> <sup>j</sup> eleme az i-edik feladóhelyrő<sup>l</sup> célállomásra történ<sup>ő</sup> szállításnál a szállított mennyiség egy egységére eső költséget jelenti.**

**A feladat zárt, ha a szállítandó és az igényelt mennyiségek összege megegyezik.**

**(Ahogy ebben az esetben is.)**

#### **Az induló program felírása**

**Az induló program felírásakor célszerű arra törekedni, hogy a költségmátrix lehető legkisebb elemeire a lehet<sup>ő</sup> legnagyobb szállításra kerül<sup>ő</sup> mennyiséget programozzuk.**

7 **Ekkor ugyanis viszonylag keveset kell javítanunk az optimum eléréséhez.**

## **A költségmátrix redukálása**

**Az induló program felvételéhez célszerű a költségmátrixot úgy átalakítani, hogy minden sorban és minden oszlopban legyen legalább egy 0.**

**A szállítási összköltség szempontjából a c<sup>i</sup> <sup>j</sup> költségelemek egymáshoz viszonyított nagysága a dönt***ő***, így minden oszlopból-sorból levonhatunk egy-egy számot.**

**Oszlop korrekció**

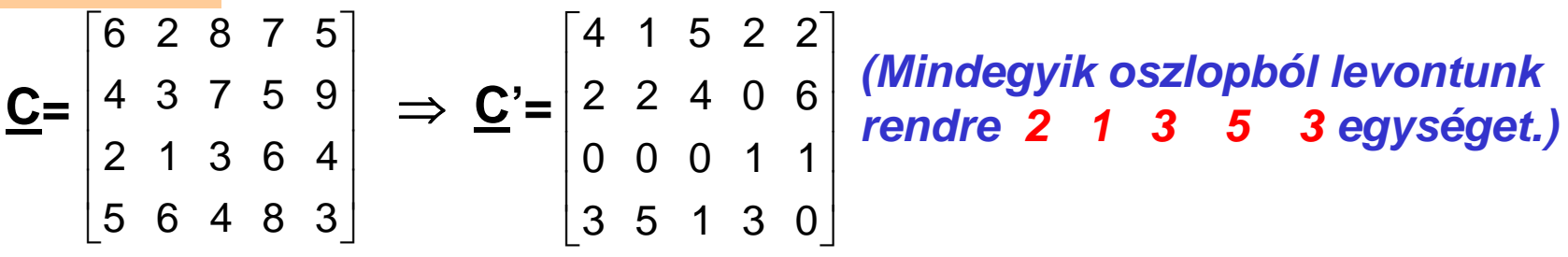

Az oszlop korrekció a költségekben K'=2⋅30+1⋅60+3⋅50+5⋅40+3⋅20=530költségcsökkenést jelent.

#### **Sorkorrekció**

**A sorkorrekciót a C' mátrixon hajtjuk végre: csak az els<sup>ő</sup> sorból kell 1-et levonnunk és így már minden sorban és oszlopban lesz 0 költségelem.**

A sorkorrekció hatása a költségre újabb 1⋅40 értékű csökkentést jelent, így a költségkorrekció összesen: K"=570.

8**Az oszlop-sor sorrend helyett a sor-oszlop sorrend szerint is korrigálhatunk.Ennek a végeredményre nincs hatása.**

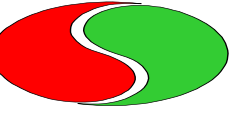

## **Az induló program előállítása**

**Az induló program felírásakor a minimális költségelemekre a lehetséges maximális mennyiséget programozzuk, célszerűen először a 0 költségelemekre.** 

**Elnevezés:a költségmátrixnak azt az elemét, amelyre szállítandó mennyiséget programoztunk, kötött elemnek nevezzük. Szabad elem: amelyre nem programoztunk.**

**Alapszabály: a kötött elemek számát a kritikus szám határozza meg.**

**A kritikus szám: az összes állomás számából kivonunk egyet.** 

**A példánkban négy feladóhely és öt célállomás van, a kritikus szám: 9-1=8.**

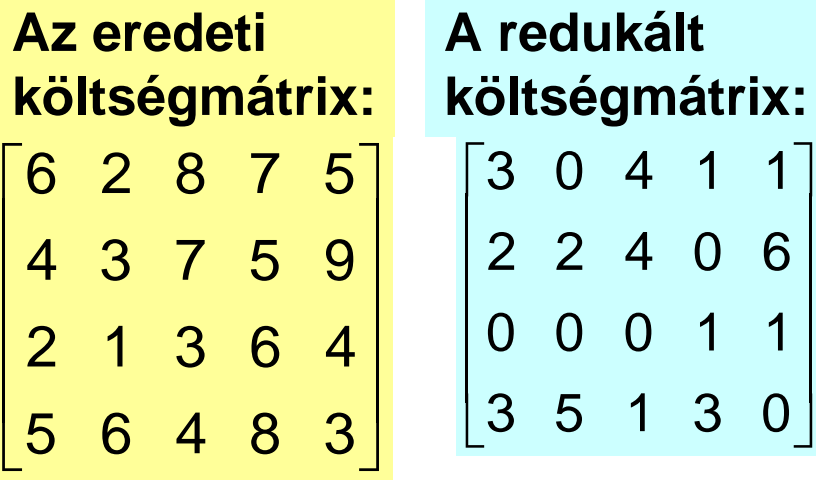

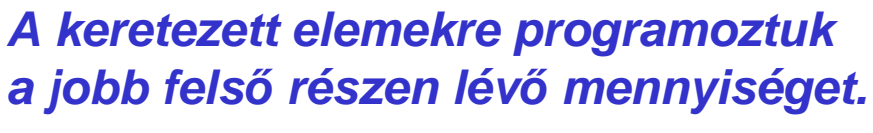

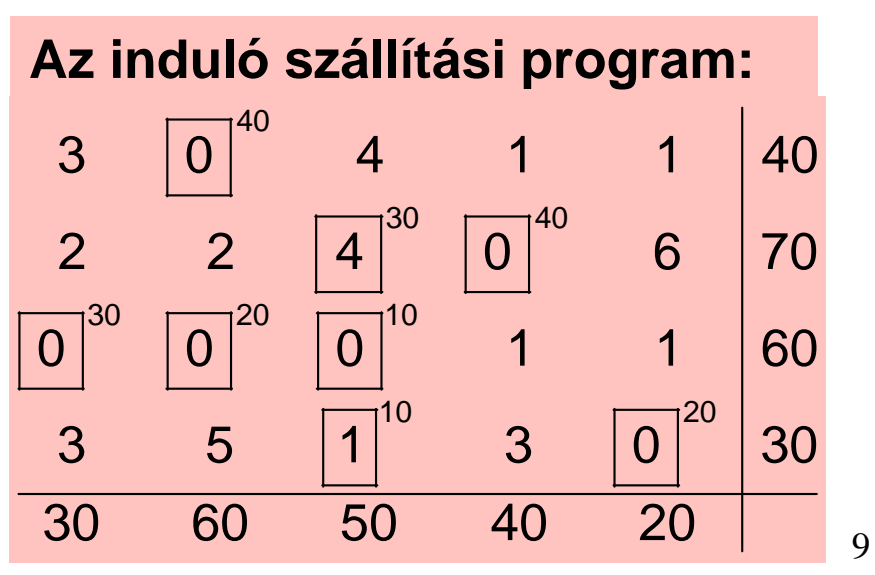

## **A program javítása**

**Csak akkor szükséges, ha kötött helyen van nullától különböző szám is.** 

**(Ha csupa nullára programozva sikerült az induló programot felírni, akkor ennél kisebb költség***ű* **program nyilván nem létezhet.)**

**A körmódszer**

**Lényege: megvizsgáljuk, hogy áttolhatunk-e bizonyos szállítandó mennyiséget magas költségű kötött helyről alacsonyabb költség<sup>ű</sup> szabad helyre.**

**A vizsgálat módja: a szabad helyeket egyenként megpróbáljuk bevonni a programba egy ú.n. kör (vagy más néven: hurok) képzésével.**

**Kör: minden szabad helyhez egyértelműen tartozik egy kör (haladási irány az illet<sup>ő</sup> szabad helyből kiindulva és oda visszatérve).**

**A kör képzésekor fordulni csak a kötött elemeken (csúcspontokon) lehet.**

**Például a költségmátrix els<sup>ő</sup> sorának els<sup>ő</sup> eleméhez tartozó kör:** 

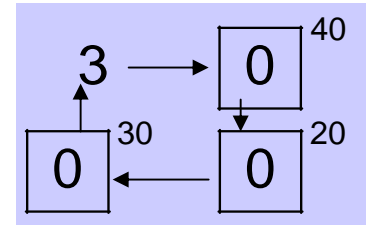

 <sup>0</sup> **Megvizsgáljuk: ha a kör mentén egy egységnyi szállítandó mennyiséget mozgatunk, akkor az javít-e a programon.** 

#### **A programunknak ez a része ekkor így alakul:**

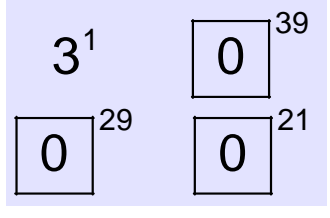

**A költség változást** ∆**11-gyel jelölve:** ∆**<sup>11</sup>=1**⋅**3+0**⋅**39+0**⋅**21+0**⋅**29=3.** 

**(A költség nagyobb lett, a c11 elem bevonásával nem javul a program.)** 

**Javulás: ha megvizsgálva a szabad elemek köreit, a** ∆**ij értéke negatív lesz.**

**<sup>A</sup>**∆**ij értéke egyszer űen számolható:**

**<sup>A</sup> kör csúcspontjait váltakozó el őjelekkel véve összeadjuk a csúcspontok költségértékeit. A szabad hely el őjele mindig pozitív.**

**Például: <sup>a</sup>**∆**<sup>11</sup> esetén: 3–0+0–0=3.**

**Vizsgáljuk meg a c<sup>22</sup> körét:**

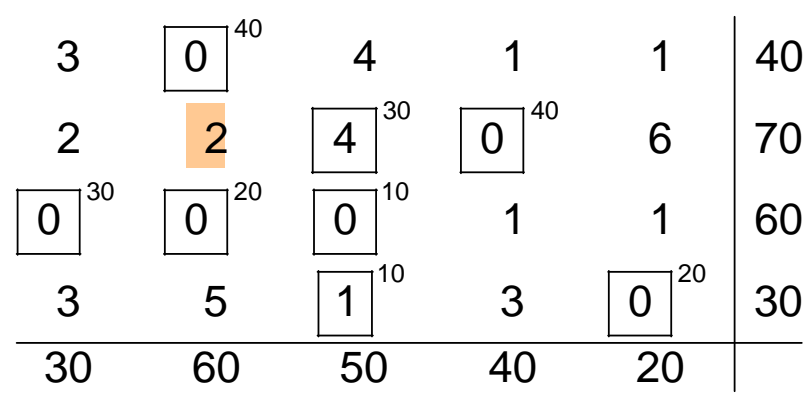

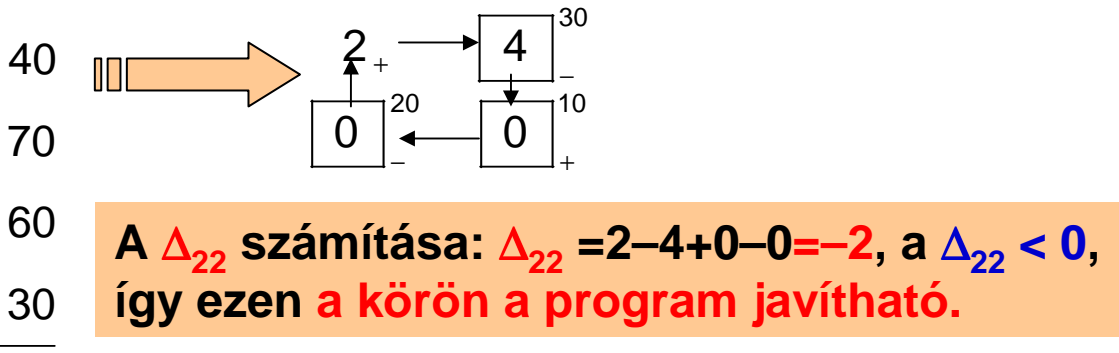

11**Az eredményünk azt mutatja, hogy 1 egységnyi mennyiség áttolása a szabadhelyre 2 pénzegységgel javítja a programot.**

### **A javítás módja**

**A körön maximum annyi egység mozgatható, hogy a szabad hely kötötté válásával legalább egy kötött elem szabaddá váljon.** 

**Ez akkor valósul meg, ha a negatív csúcson lév***ő* **legkisebb értéket programozzuk a szabad elemre.** 

**Ilyenkor a pozitív csúcsokon ennyivel nő, a negatívokon ennyivel csökken az oda programozott érték.**

**Példa: <sup>A</sup> <sup>c</sup><sup>22</sup> körén a javított programrészlet:**

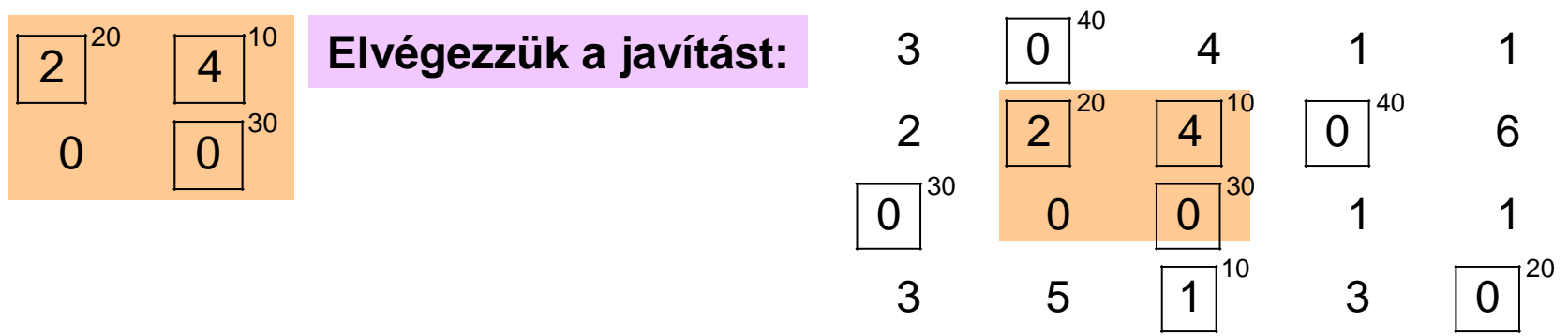

#### **Az új, javított táblázatot ismét megvizsgáljuk a** ∆**i j értékekre.**

**Ahol javítani lehet, azt ott megtesszük.**

**Majd újabb vizsgálat következhet mindaddig, amíg a** ∆**i j értékekretalálunk negatív értéket.** 

Ha már nem lesz ilyen, akkor a programunk optimális.

**Ez az eljárás eléggé hosszadalmas.**

#### **A potenciálok módszere**

**Lényege: a költségmátrix soraihoz is és oszlopaihoz is egy-egy számot rendelünk (ezek a potenciálok) úgy, hogy a két potenciál összege minden esetben egyenl<sup>ő</sup>legyen az illető sorban és oszlopban lév<sup>ő</sup> kötött elemmel.**

**Például az induló táblánk esetében:**

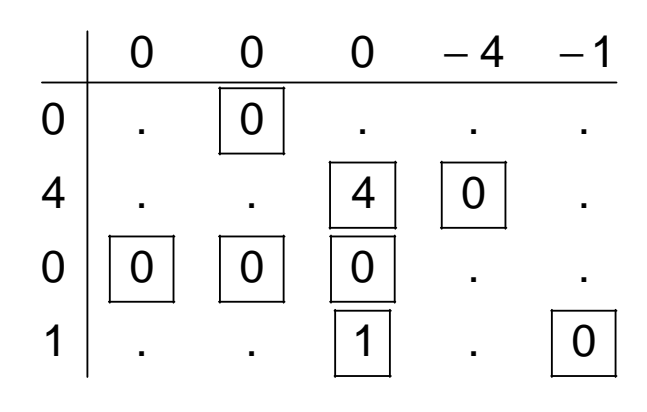

 <sup>0</sup> <sup>0</sup> <sup>−</sup> <sup>4</sup> <sup>−</sup> <sup>1</sup> **A szabad elemeket a potenciálok hozzárendelésekornem írtuk ki.** 

**A potenciálok segítségével a** ∆**i j értékek egyszerűenszámolhatók:** 

**Minden költségelemből le kell vonni a neki megfelelőkét potenciál összegét, így kapjuk a** ∆**i j értékeket.**

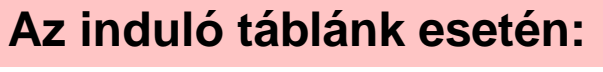

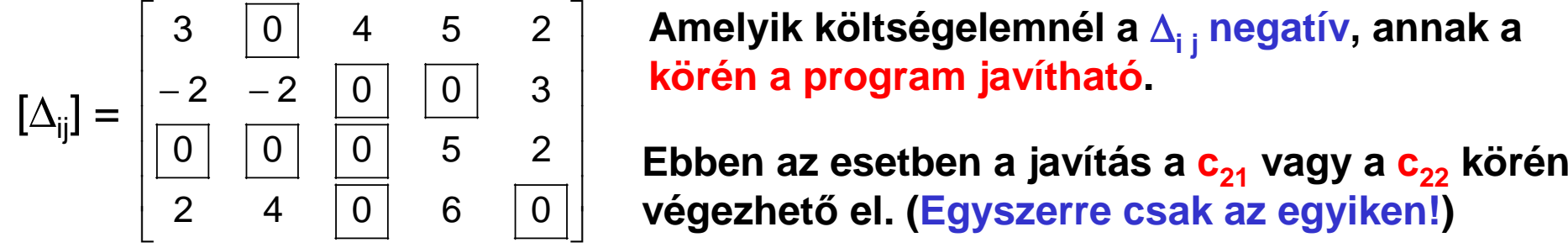

végezhető el. (Egyszerre csak az egyiken!)

**A javítást ( kötött helyről áttolást a szabad helyre) körmódszerrel végezzük.**

# **Ha a c22 körén javítunk, a program a következ<sup>ő</sup> lesz:**

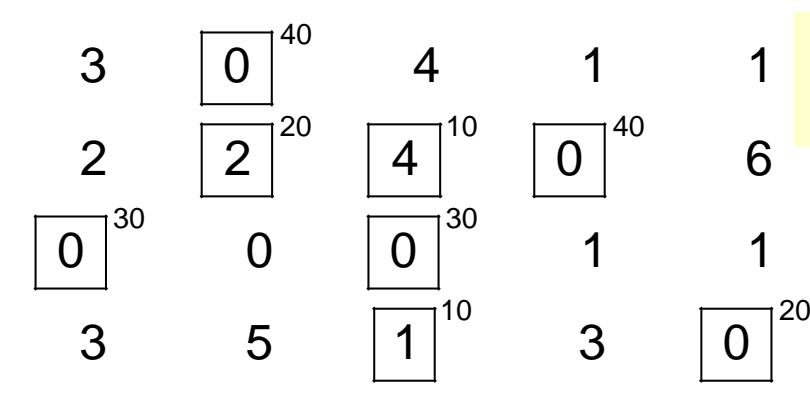

**(Ahogy ezt már korábban láttuk.)**

**Kiszámoljuk:**

Dijuk.  
\n
$$
[\Delta_{ij}] = \begin{bmatrix} + & 0 & + & + & 0 \\ -2 & 0 & 0 & 0 & + \\ 0 & + & 0 & + & + \\ + & + & 0 & + & 0 \end{bmatrix}
$$

**A táblázatunkat megvizsgáljuk a potenciálokmódszerével:**

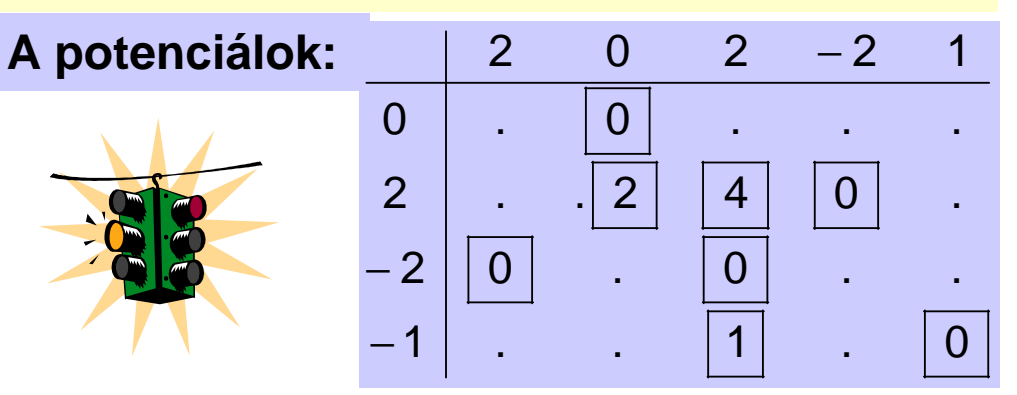

<sup>0</sup> <sup>0</sup> <sup>0</sup> <sup>2</sup> <sup>0</sup> <sup>0</sup> <sup>0</sup> <sup>0</sup> <sup>0</sup> **(A** ∆**i j táblázatban a pozitív számértékeket nem kell kiírni, elég a "+" jel.)**

Láthatjuk: a javított táblázatunk sem optimális, a c<sub>21</sub> körén javítani lehet.

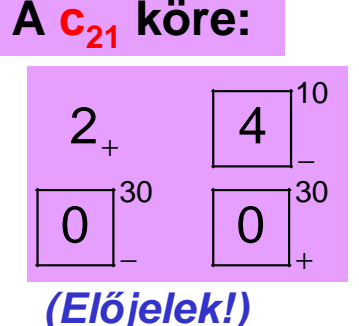

#### **Az áttolás után:**

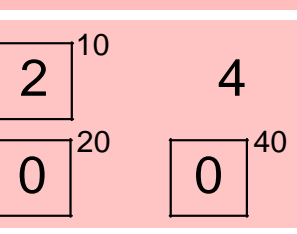

 <sup>4</sup> **Az új táblázatunkba beillesztjük a megvál- toztatott részt és ismét elvégezzük a potenciálokkal a vizsgálatot.** 

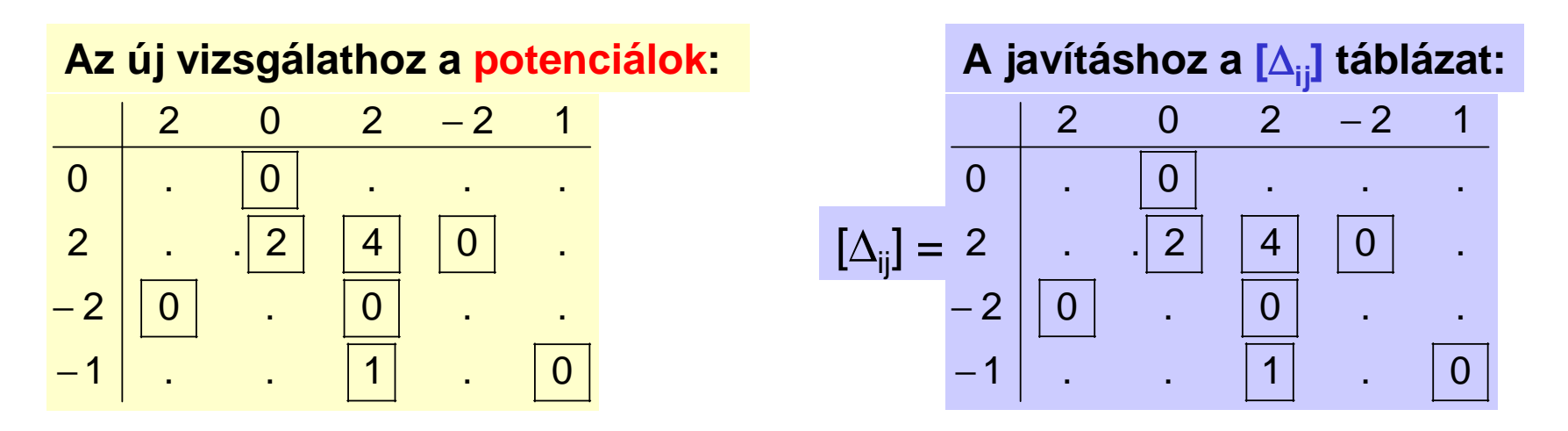

**<sup>A</sup>**∆**i j táblázatban nincs negatív érték, így a szállítási programunk már optimális.**

**Leolvassuk az egyes relációkban szállítandó mennyiségeket (mátrix alakban):**

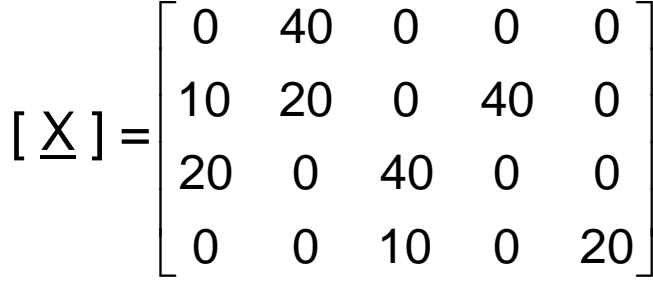

A mátrix x<sub>ij</sub> eleme azt jelenti, hogy az i-edik feladótól<br>a j-edik célállomásra mekkora mennyiség szállítása<br>optimális.<br>Ennek a szállítási programnak a költsége:<br>K<sub>red</sub>=2·10+2·20+1·10=70, az oszlop és sor redukciós

költséggel együtt az összköltség: K=570+70=640.

#### **Alternatív optimum, degeneráció**

**A legutolsó [**∆**i j] táblázatunkban 0 is szerepel szabad elemnél.**

15**Ennek jelentése: az illető szabad elem körén mozgatva a lehetséges mennyiséget, szintén optimumot kapunk.** 

**A költséget ez nem befolyásolja, a kapott új optimum alternatív optimum.** 

### **Alternatív optimumot kapunk a c<sup>32</sup> körén:**

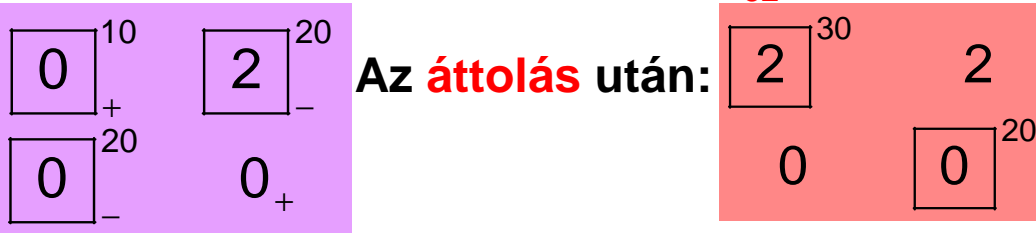

 <sup>2</sup> **A két negatív csúcson egyaránt 20 volt, tehát az áttolással mindkét elem szabaddá vált.** 

**Ilyenkor, ha a tábla még nem optimális, valamelyik elemre 0 értéket programozunk.**

### **Ez a degeneráció esete.**

**El***ő***fordul, hogy már az induló tábla degenerált. A megoldást a tábla degeneráltvolta általában nem zavarja.** 

## **A feladatunkban a két alternatív alapmegoldás tehát:**

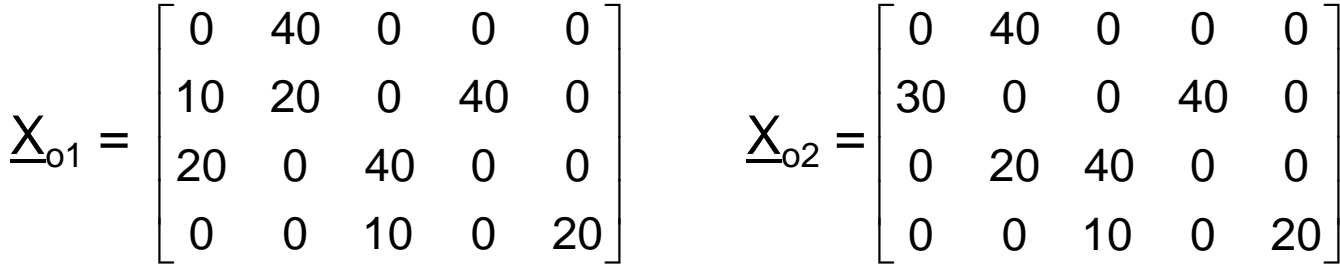

**Az általános megoldást a két alapmegoldás konvex lineáris kombinációja adja:**

**<sup>X</sup>0<sup>=</sup>**λ⋅**X01+(1–**λ**)X<sup>02</sup>, ahol <sup>0</sup>**<sup>≤</sup> λ <sup>≤</sup> **1.**

## **Névleges állomások beiktatása**

**Előfordul, hogy a feladóhelyekről elszállítandó és a célállomások által igényelt mennyiségek nem egyenlők (nem zárt a feladat).**

**Ekkor a disztribúciós módszer alkalmazhatóságához névleges állomást (új sort, vagy új oszlopot) kell beiktatni, amelyre 0 költséggel programozzuk a felesleget, vagy a hiányt.**

**Példa: Tekintsük a következő feladatot:**

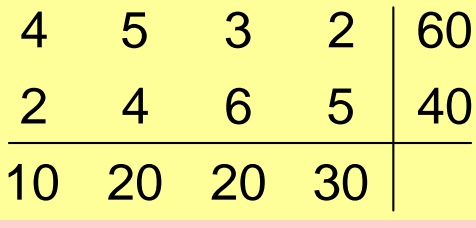

 <sup>5</sup> <sup>3</sup> <sup>2</sup> <sup>60</sup> **(A sorkezd***<sup>ő</sup>* **helyen lév***<sup>ő</sup>* **feladóhelyeket és az oszlopf***ő***kön a célállomásokat nem írtuk ki.)**

**A feladóhelyeken összesen 100 egység vár elszállításra, a célállomások összesen 80-at igényeltek.** 

**Beiktatunk egy névleges célállomást, amely 0 költséggel "igényli" a hiányzó 20 egységet:** 

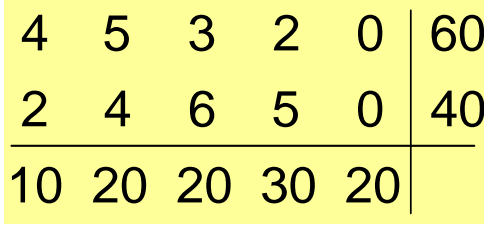

 <sup>5</sup> <sup>3</sup> <sup>2</sup> <sup>0</sup> <sup>60</sup> **Ez a feladat már "normál" szállítási feladat, a tárgyalt módszerrel megoldva kapjuk az optimális megoldást:** 

$$
\underline{X}_{0} = \begin{bmatrix} 0 & 0 & 20 & 30 & 10 \\ 10 & 20 & 0 & 0 & 10 \end{bmatrix}
$$

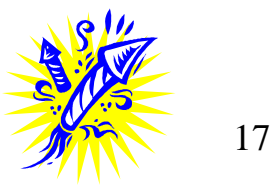

#### **Gyakorlás**

**Példa:** Adjuk meg disztribúciós módszerrel az alábbi táblázattal adott szállítási feladat valamennyi optimális megoldását:

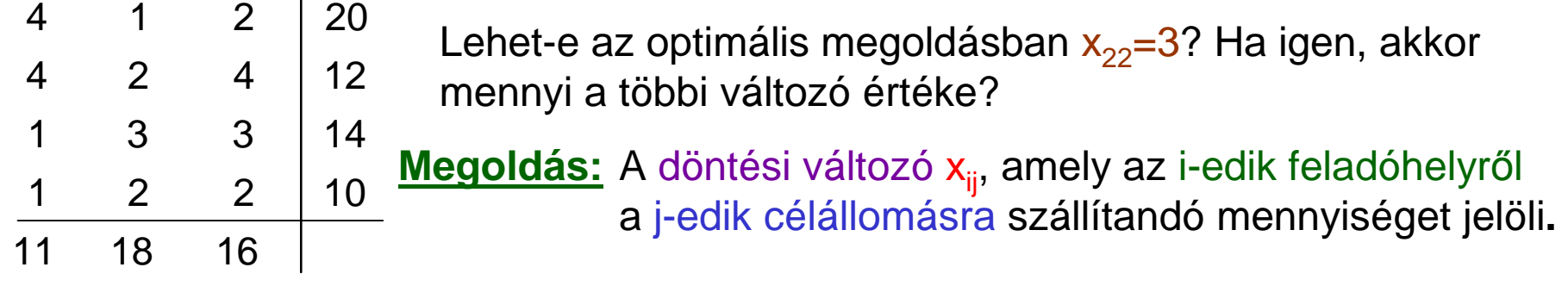

Névleges célállomást kell beiktatni.

A kritikus szám: 7.

# Az induló program (például):

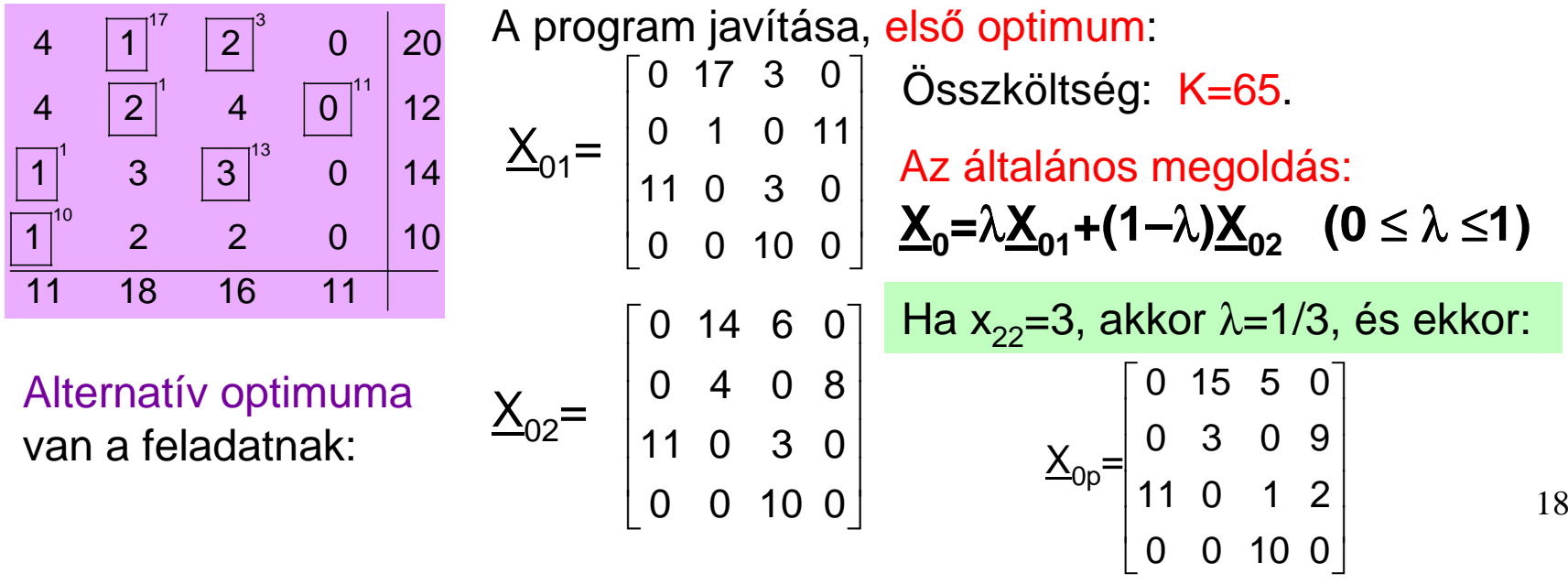

### **Tiltótarifák**

A szállításoknál gyakran előfordul, hogy két állomás között nincs, vagy megszűnika szállítási lehetőség.

Csak azt az esetet tárgyaljuk, amikor egy szállítási viszonylatban "tiltótarifa" van érvényben, azaz nem lehet azon az útvonalon szállítani.

Ha a szállítás költségmátrixában igen nagy költsége van egy elemnek, akkor a disztribúciós megoldás ezt a relációt automatikusan kikerüli.

**A módszer: ha valamely relációban nem lehet szállítani, akkor a megfelelő költségelem értéke egy M szám lesz, amely olyan nagy, hogy a költségmátrix redukálásakor az értéke lényegében nem változik meg.**

Ezután a szokásos módon megoldjuk a feladatot, az adott költségelem biztosannem lesz kötött hely.

**Példa:** Az alábbi szállítási feladatban az 1. és a 2. feladótól a teljes készletet el kell szállítani. Az 1. feladó az 1. megrendelőnek nem szállíthat.

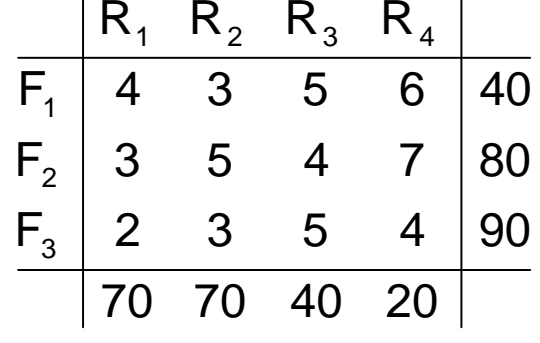

Cél a költség minimum.

**Megoldás:** A döntési változó x<sub>ij</sub>, amely az i-edik feladóhelyről a j-edik célállomásra szállítandó mennyiséget jelöli.

Névleges rendeltetési helyet kell beiktatni.

#### **A kritikus szám: 7.**

#### **Az induló program (például):**

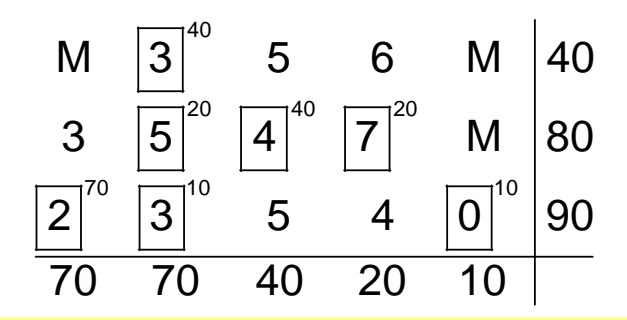

 $\,$  5 6 M  $\,$  40 Ha az első feladó az első megrendelőnek nem $\,$ szállíthat, az azt jelenti, hogy  $x_{11}=0$ .

> Ez akkor következik be, ha a megfelelő költségelem igen nagy, azaz c<sub>11</sub>=M.

**Ha az 1. és 2. feladónál nem maradhat áru, ez akkor teljesül, ha ez a két feladóa névleges állomásnak "nem szállít": x15=x25=0, azaz <sup>c</sup>15=c25=M.**

Ezután következik a program javítása az optimumig, az <mark>optimum:</mark>

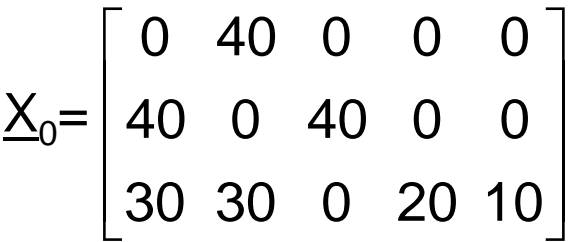

Az összköltség minimuma: K=630.<br>A 3. feladónál 10 egység áru marad.

Látható, hogy a program kikerülte a "tiltott" helyeket. A szállítási feladatok egyszerűen megoldhatók számítógéppel.

**A fejezet tárgyalását befejeztük.**